## **Instructions for Donating**

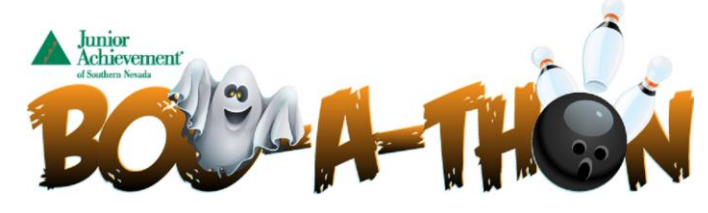

Visit:<https://secure.qgiv.com/event/2019boo>

- Click on Donate at the top of the page
	- o Next, click on "Change Recipient" and be sure to select the individual or team you would like to donate to.

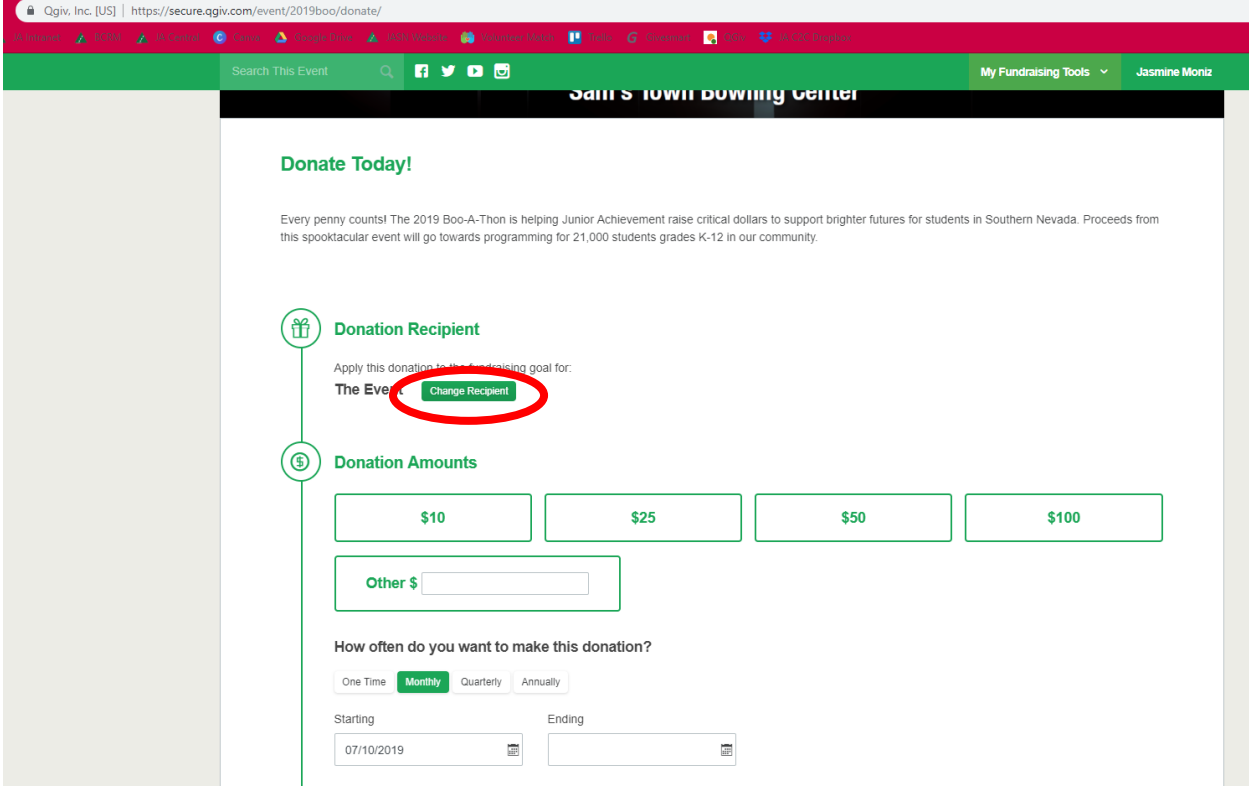